# **ss - installedmm - So I installed some mods for doom...**

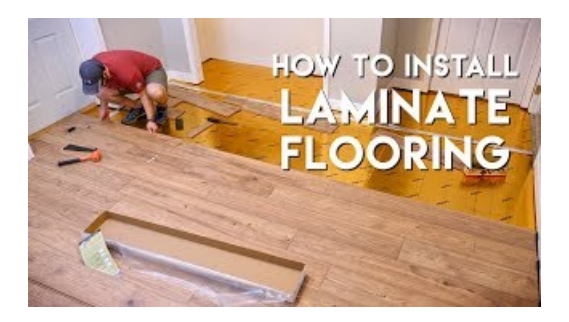

#### **Is Java installed? - WhatIsMyB**

Install downloaded files from the Autodesk desktop app. Download files can also be installed from the Autodesk desktop app, as described in the following ...

## **Free DownloadPCGames - Direct Links - InstallGuide Games**

When you install, npm is automatically installed. However, npm gets updated more frequently than N, so be sure that you have the latest version.

#### **Software InstalledFree YouTube Downloader- Download ...**

It shows files from installed packages that match ... If you normally use sudo to run apt-get you will need to login as root first for this to work unless you also ...

## **Install and use different versions of Office on the same ...**

Hi, I've just installed Windows 10 on my pc. Everything works fine except the sound. Even though I still see the sound icon on my task bar, which is on 100 ...

## **Visual Studio Code - Code Editing. Redefined**

Thank you for installing Free YouTube Downloader! Would you like to receive Software Update e-mails? Ocasionally, there might be issues with Free YouTube Downloader

## **Install and use different versions of Office on the same ...**

Downloads. Get the SDKs and command-line tools you need. Learn more about Azure Developer Tools. SDKs. Download and install languagespecific SDKs and tools for your ...

98489894739823